# Vecteur générique [vc03] - Exercice

### Karine Zampieri, Stéphane Rivière

Unisciel algoprog Version 21 mai 2018

### Table des matières

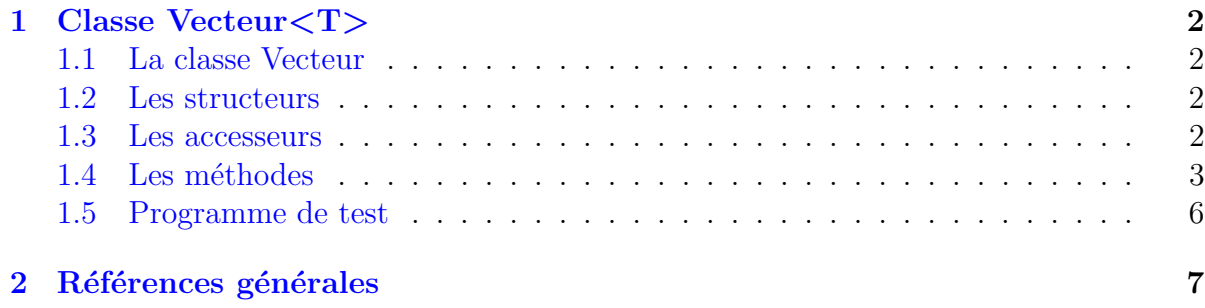

## Java - Vecteur générique (Solution)

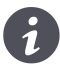

Mots-Clés Structures vectorisées $\blacksquare$ Requis Axiomatique objet, Modèles - Programmation générique, Gestion des exceptions  $\blacksquare$ Difficulté  $\bullet \bullet \circ (2 \text{ h})$ 

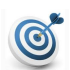

#### Objectif

Cet exercice réalise une classe générique vecteur qui modélise les conteneurs vectorisées d'éléments de type T.

## <span id="page-1-0"></span>1 Classe Vecteur<T>

### <span id="page-1-1"></span>1.1 La classe Vecteur

Similairement au modèle de classes Vector<T>, trois attributs seront créés :

- $\bullet$  Un pointeur arr sur le tableau dynamique des éléments.
- Un entier capacity traduisant la capacité de stockage physique du vecteur.
- Un entier size mémorisant le nombre d'éléments du vecteur.

<span id="page-1-2"></span>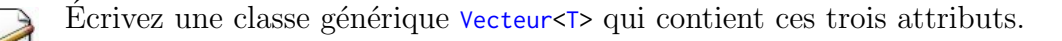

#### 1.2 Les structeurs

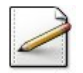

Ecrivez une méthode **interne** x\_reserve(n,copy) qui étend la capacité du vecteur pour n éléments et copie les éléments existants dans le nouvel espace si le booléen copy est Vrai.

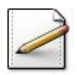

Écrivez une méthode *interne* x\_copy(obj) qui copie les éléments d'un Vecteur<T> obj dans l'objet courant.

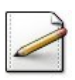

Écrivez le constructeur par défaut.

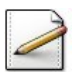

 $Éc<sub>r</sub>ive<sub>z</sub>$  le constructeur issu de  $n$  éléments.

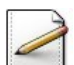

Ecrivez une méthode clear qui purge le conteneur.

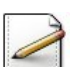

Ecrivez le constructeur de recopie. ´

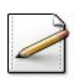

<span id="page-1-3"></span>Ecrivez une méthode clone qui renvoie la copie de l'objet courant.

#### 1.3 Les accesseurs

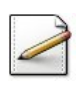

Écrivez l'accesseur size de la taille.

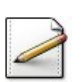

 $\acute{E}$ crivez le prédicat *i* sempty de conteneur vide.

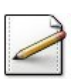

 $Éc<sub>r</sub>ivez<sub>r</sub> l'accesseur capacity de la capacité.$ 

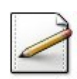

Ecrivez l'accesseur  $get(k)$  de la référence au k-ème élément ainsi que le modifieur set(k,e) qui fixe la nouvelle valeur e au k-ème élément.

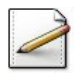

Ecrivez l'accesseur contrôlé  $at(k)$  de la référence au k-ème élément. Lancez une exception si l'indice k n'est pas valide.

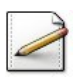

Écrivez l'accesseur lastElement de la référence au dernier élément. Lancez une exception si le conteneur est vide.

#### <span id="page-2-0"></span>1.4 Les méthodes

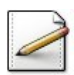

Ecrivez une méthode  $add(e)$  qui insère une valeur  $\tau$  e en queue du conteneur.

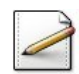

Ecrivez une méthode  $add(k, e)$  qui insère une valeur  $\tau e$  en position k dans le conteneur. Lancez une exception si le conteneur est vide ou si k n'est pas valide.

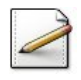

Ecrivez une méthode  $\mathsf{remove}(k)$  qui supprime l'élément en position k du conteneur. Lancez une exception si le conteneur est vide ou si k n'est pas valide.

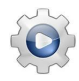

Validez votre classe avec la solution.

```
Solution Java @[Vecteur.java]
import java.lang.RuntimeException;
class ErreurIndexRange extends Exception{
  public ErreurIndexRange(String s,int k,int n){
      super(s);
      System.err.println(" k="+k+" n="+n);
   }
}
public class Vecteur<T>{
private int m_capacity;
private int m_size;
private T[] m_arr;
private void x_reserve(int n,boolean copy){
  T[] newArr = (T[])new Object[n];
   if (copy){
      for (int k = 0; k < m_size; ++k){
         newArr[k] = m_arr[k];}
  }
  m_arr = newArr;
  m<sub>capacity</sub> = n;
}
private void x_copy(Vecteur<T> obj){
  m\_size = obj.size();for (int k = 0; k < m_size; ++k){
     m_earr[k] = obj.m_arr[k];
```

```
}
}
public Vecteur(){
  m\_size = 0;m<sub>capacity</sub> = \theta;
   m_1 arr = null;}
public Vecteur
(int
n){
  m\_size = 0;m<sub>capacity</sub> = 0;
   m_1 = null;if (n != 0){
       x_reserve(n, false);
       m_size
=
n
;
       for (int k = 0; k < m_size; ++k){
          m_earr[k] = null;}
   }
}
public void clear(){
 m\_size = 0;m<sub>capacity</sub> = 0;
   m_1arr = null;}
public Vecteur(Vecteur<T> obj){
  m\_size = 0;m<sub>capacity</sub> = \theta;
   m_1 = null;if
(obj
.size() != 0){
       x_reserve(obj.size(), false);
       x_copy
(obj);
   }
}
public Vecteur<T> clone(){
   Vecteur<T> obj = new Vecteur<T>(this.size());
   obj
.x_copy
(this);
   return obj
;
}
public int size(){
   return m_size
;
}
public boolean isEmpty(){
   return m_size == 0;
}
public int capacity(){
   return m_capacity
;
}
public
T get
(int
k){
```

```
return m_arr[k];
}
public T \text{ set(int } k, T \text{ } e){
  m_earr[k] = e;return e;
}
public T lastElement(){
   if (isEmpty())throw new RuntimeException("Vecteur lastElement(): vecteur vide");
   }
   return m_arr[m_size-1];
}
public boolean add(T e){
   if (size() == capacity())if (capacity() == 0){
         x_reserve(1,false);
      }
      else{
         x_reserve(2*capacity(),true);
      }
   }
   m_earr[m_size] = e;m_size += 1;
   return true;
}
public void add(int k,T e) throws RuntimeException, ErreurIndexRange{
   if (isEmpty()){
      throw new RuntimeException("Vecteur insert(): vecteur vide");
   }
   if (k < 0 | k > size())throw new ErreurIndexRange("Vecteur insert(): ErreurIndexRange",k,size());
   }
   if (size() == capacity())x_reserve(2*capacity(),true);
   }
   for (int j = size()-1; j \ge k; --j){
      m_earr[j+1] = m_arr[j];}
  m_earr[k] = e;m_size += 1;
}
public void remove(int k)throws RuntimeException, ErreurIndexRange{
   if (isEmpty()){
      throw new RuntimeException("Vecteur erase(): vecteur vide");
   }
   if (k < 0 | k > size())throw new ErreurIndexRange("Vecteur erase(): ErreurIndexRange", k, size());
   }
   for (int j = k+1; j < size(); ++j}{
     m_arr[j-1] = m_arr[j];}
   m_size -= 1;
}
```
<span id="page-5-0"></span>}

#### 1.5 Programme de test

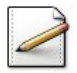

Écrivez une procédure test\_vecteur qui teste votre classe.

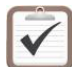

Testez.

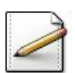

Écrivez une procédure test\_exceptions qui teste les exceptions.

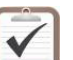

Testez.

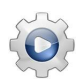

Validez vos procédures avec la solution.

```
Solution Java <sup>@[pgvecteur.java]</sup>
public class PGVecteur {
static void afficherV(Vecteur<Integer> v){
   for (int j = 0; j < v.size(); ++j){
      System.out.print(v.get(j)+" ");
   }
   System.out.println();
}
static void test_vecteur(){
   Vecteur<Integer> v = new Vecteur<Integer>();
   for (int j = 0; j < 5; ++j){
      v.add(j*2+(j*2));}
   afficherV(v);
   try{
      v.remove(2);
      afficherV(v);
      v.add(0,-2);afficherV(v);
   }
   catch (Exception e){
      e.printStackTrace();
      System.err.println("OUPS "+e);
   }
}
public static void main(String[] args) {
   test_vecteur();
}
}
```
#### <span id="page-6-0"></span>Références générales  $\overline{2}$

Comprend  $[] \blacksquare$